<span id="page-0-1"></span><span id="page-0-0"></span>Jazyk C# 2 3. seminář

#### Večeřa J., Janoštík R.

Univerzita Palackeho v Olomouci ´

29.2.2022

メロトメ 伊 トメ 君 トメ 君 ト

 $2990$ 造っ

Reakce na úkoly (1/3)

- Velikost náhodného pole
- **•** Efektivita paralelizace
- · Sdílené proměnné

## Třída DirectoryInfo (1/2)

#### 1 DirectoryInfo di = new DirectoryInfo("E:\\1\\");

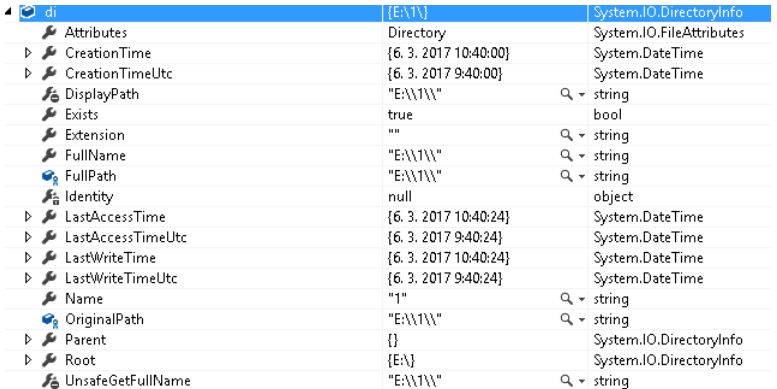

#### • Pozor! – zadaná cesta v konstruktoru nemusí existovat

画し  $299$ 

 $\mathbf{A} \sqsubseteq \mathbf{B} \rightarrow \mathbf{A} \bigoplus \mathbf{B} \rightarrow \mathbf{A} \sqsubseteq \mathbf{B} \rightarrow \mathbf{A} \sqsubseteq \mathbf{B} \rightarrow \mathbf{B}$ 

## <span id="page-3-0"></span>Třída DirectoryInfo (2/2)

- Metody pro výčet souborů a složek: EnumerateFiles(), EnumerateDirectories()
- Vs. pro vrácení pole soborů/složek GetFiles(), GetDirectories()
- Enum FileAttributes Archive, Compressed, Device, Directory, Encrypted, Hidden, IntegrityStream, Normal, NoScrubData, NotContentIndexed, Offline, ReadOnly, ReparsePoint, SparseFile, System, Temporary
- **·** statická třída Directory VS. DirectoryInfo

GB 11  $\Omega$ 

**ADAK DAK DAK** 

## <span id="page-4-0"></span>Třída FileInfo

- 1 FileInfo fi = new FileInfo("E:\\1\\test.txt");
- Atributy stejný význam jako u DirectoryInfo
- Metody pro vytváření, mazání, zápis (viz. dále)

D.  $299$ 

 $\overline{f}$   $\overline{f}$   $\overline{f}$   $\overline{f}$   $\overline{f}$   $\overline{f}$   $\overline{f}$   $\overline{f}$   $\overline{f}$   $\overline{f}$   $\overline{f}$   $\overline{f}$   $\overline{f}$   $\overline{f}$   $\overline{f}$   $\overline{f}$   $\overline{f}$ 

4. 17. 6. 4

## Třída Drivelnfo

- $\bullet$  Statická metoda  $\text{GetDrives}( )$  vrací pole DriveInfo[] s informacemi od discích
	- 1 DriveInfo diskE = new DriveInfo("E:\\");

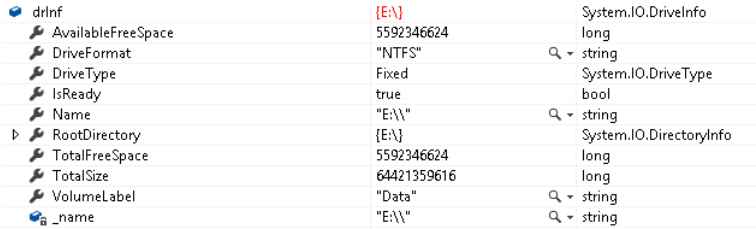

Enum DriveType: CDRom, Fixed, Network, NoRootDirectory, Ram, Removable, Unknown

DE 1  $2990$ 

イロト イ押 トイヨ トイヨト

## Čtení obsahu souboru

- $\bullet$  Statická třída File
- Načtení **celého** obsahu do stringu

```
1 FileInfo f = new FileInfo(@"E:\1\test.txt");
2 if (f.Exists)
3 {
4 string str = File.ReadAllText(f.FullName);
5 }
```
 $\bullet$  Načtení **celého** obsahu do pole řádků

```
1 FileInfo f = new Filelnfo(\mathcal{C}^T E:\1\text{test.txt}2 if (f.Exists)
3 {
4 string[] array = File.ReadAllLines(f.FullName);
5 }
```
## Proudy (stream)

- Obecný mechanismus pro čtení/zápis dat "od někud někam"
	- ▶ Z venku do našeho programu  $\rightarrow$  čtení z proudu
	- ► Z našeho programu "někam"  $\rightarrow$  zápis do proudu
- $\bullet$  Abstrakce stejný přístup pro různé zdroje a cíle např.
	- $\triangleright$  Sit
	- $\blacktriangleright$  Soubor
	- $\blacktriangleright$  Pamět

 $\blacktriangleright$  . . . .

## Čtení souboru pomocí proudů

```
1 FileInfo f = new FileInfo(\theta"E:\1\text{test.txt}2 if (f.Exists) {
3 StreamReader sr = null;
4 try {
s = f. OpenText();
6 string S = "";
7 while ((s = sr.ReadLine()) != null) {
8 Console.WriteLine(s);
9 }
10 } catch (Exception e) {
11 Console.WriteLine("Chyba pri cteni souboru");
12 } finally {
13 if (sr!=null) {
14 sr.Close();
15 }
16 }
17 }
```
### Alternativně

• Na konci deklarovaného bloku se objekt automaticky zahodí:

```
1 using (StreamReader sr = new StreamReader(@"E:\1\test.txt"))
2 {
3 // Kod pouzivajici StreamReader
4 }
```
• Také lze pouze:

```
1 using StreamReader sr = new StreamReader(@"E:\1\text{test.txt"});
```
## Zápis do souboru (1/4)

- Vytvoření souboru vrací stream
	- File.Create(path);

#### **•** Zápis

```
1 StreamWriter sw = null;
2 try {
3 sw = new StreamWriter(File.Create(@"E:\1\test2.txt"));
4 for (int i = 0; i < 10; i++) {
5 sw.WriteLine($"Line {i}");
6 }
7 } catch (Exception e) {
8 Console.WriteLine("Zapis souboru selhal");
9 } finally {
10 if (sw!=null) {
11 sw.Close();
12 }
13 }
                                           ←ロト ←何ト ←ヨト ←ヨト
```
## Zápis do souboru (2/4)

```
• Komprimovaný soubor – pouhé přidání GzipStrean
```

```
1 StreamWriter sw = null;
2 try
3 {
4 GZipStream gzs = new GZipStream(File.Create(\omega"E:\1\test2.gzip"),
         CompressionLevel.Optimal);
5 sw = new StreamWriter(gzs);
6 for (int i = 0; i < 10; i++)
 7 {
8 sw.WriteLine($"Line {i}");
9 }}
10 catch (Exception e) {
11 Console.WriteLine("Zapis souboru selhal");
12 \} finally {
13 if (sw!=null) {
14 sw.Close();
15 } }
```
 $299$ G.

 $A \equiv \mathbb{R} \times A \equiv \mathbb{R}$ 

<span id="page-12-0"></span>Zápis do souboru  $(3/4)$  – binární vs. textový zápis

- Jak efektivně zapsat sekvenci jedniček a nul
- **•** Co udělá:

```
1 sw.WriteLine($"1110001001000");
```
- Výsledkem je správně řetězec jedniček a nul, ale s velikostí 15B
- Proč?

0001 0203 0405 0607 0809 0A08 0C0D 0-0F 0123456789ABCDEF 3131 3130 3030 3130 3031 3030 3000 00 1110001001000.

 $\overline{m}$   $\rightarrow$   $\rightarrow$   $\overline{m}$   $\rightarrow$   $\rightarrow$ 

 $QQQ$ 

÷.

## <span id="page-13-0"></span>Zápis do souboru  $(4/4)$  – binární

- $\bullet$  Lze použít BinaryWriter [https://docs.microsoft.com/en-us/dotnet/api/](https://docs.microsoft.com/en-us/dotnet/api/system.io.binarywriter?view=netframework-4.7.2) [system.io.binarywriter?view=netframework-4.7.2](https://docs.microsoft.com/en-us/dotnet/api/system.io.binarywriter?view=netframework-4.7.2)
- Zapisuje se pak binárně, nikoliv textově
- Soubor pak nepůjde číst klasicky (textový editor zobrazí "rozsypaný čaj") "
- Je to ale efektivněší, ale režie je na vás (oddělovače, přesný formát, počítání bajtů)

```
1 BinaryWriter sw = null;
2 try {
3 sw = new BinaryWriter(File.Create(@"C:\cs\test2.txt"));
4 sw.Write(0b1110001001000);
5 }
```
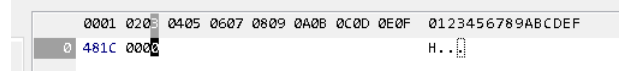

 $\bullet$  $\bullet$  $\bullet$  Vvzkoušejte třeba sw[.](#page-12-0)write(0.33f); vs. sw.write(0.33);. [Bu](#page-14-0)[d](#page-0-0)[e](#page-13-0) [n](#page-14-0)ě[j](#page-4-0)[a](#page-15-0)[k](#page-16-0)ý [r](#page-4-0)[o](#page-15-0)[z](#page-16-0)díl?  $299$ 

# <span id="page-14-0"></span> $Úkol (1/3)$

- Vypište seznam disků s jejich jménem, velikostí a volným místem
- Uživatel zadá vstupní adresář; vypište seznam jeho adresářů a souborů s datem jejich vytvoření, velikostí (u souborů) a názvem
- Navrhněte třídu BinaryMatrix, která bude efektivně reprezentovat binární matici + konstruktor
- **Naprogramujte metody WriteMatrix a ReadMatrix pro efektivní uložení a načtení** matice ze souboru
- Zjistěte a vypište, kolik bajtů bylo potřeba pro zápis dané matice
	- $\blacktriangleright$  (a zamyslete se nad tím)
- $\bullet$  Vhodně ošetřete vstupy, výstupy, výjimky

KEL KALLA BIK BIKA ARA

# <span id="page-15-0"></span> $Úkol (2/3)$

**• Náznak volání** 

#### > Diskova zarizeni v pocitaci:

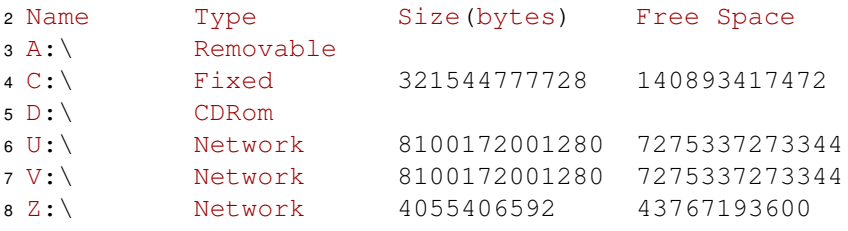

```
9
```

```
10 > zadejte adresar: C:\test[enter]
11 Directory of C:\test
12
13 03.12.2016 19:14 <DIR> app
14 07.11.2007 07:00 17 734 test.txt
```

```
15 07.11.2007 07:00 45 123 test2.pdf
```
### <span id="page-16-0"></span> $Úkol (3/3)$ **•** Příklad volání

- 1 BinaryMatrix matrix = new BinaryMatrix $( \ldots )$
- Console.WriteLine(matrix);
- matrix.set(2,1,0);
- Console.WriteLine(matrix);
- matrix.Writematrix(path);

```
6
```
BinaryMatrix readed = BinaryMatrix.ReadMatrix(path)

#### **•** Výstup

```
1 1 1 0
2 0 1 0
3 1 1 1 -> Zapsana matice o velikost xyz bajtu.
4
5 1 1 0
6 0 1 0
7 1 0 1 -> Nactena matice z disku
```
K ロ ▶ K 個 ▶ K ヨ ▶ K ヨ ▶ │ ヨ │ め Q Q